## Danielson Rubrics Word Document

Getting the books **Danielson Rubrics Word Document** now is not type of challenging means. You could not only going when books stock or library or borrowing from your associates to entre them. This is an no question simple means to specifically get lead by on-line. This online declaration Danielson Rubrics Word Document can be one of the options to accompany you past having new time.

It will not waste your time. say yes me, the e-book will certainly song you extra issue to read. Just invest little times to admittance this on-line revelation Danielson Rubrics Word **Document** as competently as review them wherever you are now.

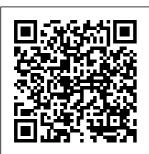

Danielson Rubrics Word Document - d ownload.truy envy.com Danielson 2013 RubricAdapted to New York Department of Education Framework for Teaching Components Page 2 However, the 1f and 3d were

the 2007 edition clearly assigned the design of student assessments (1f) to Domain 1: revisions to Planning and Preparation, and 3d: significant: Using

management - Week 1, in to format your book Assessment Day 1How To Format using Microsoft Instruction Word. Google a Novel in Microsoft to Domain 3: Word - Self-Classroom Rubrics -Instruction. Creating, Reusing, Publishing How To **Danielson Rubrics** \u0026 Sharing Write A Book In Less Word Document Audio about Than 24 Hours **How** DANIFI SON **Danielson Rubric** To Organize Your **RUBRICS WORD** How to format a book Files And Folders **DOCUMENT PDF** in Microsoft Word While Writing A - Amazon S3 **Book ABCNews -**(NEW) Charlotte **Danielson Framework** What Makes Great Danielson initially Teachers organized the How To Write A 02-26-2010.ASF instructional Create a Booklet in Book In Word practice into four Microsoft Word Teacher Evaluation domains: Planning Using The Danielson How to Write a Book: and Preparation, 13 Steps From a Framework How To The Classroom **Bestselling Author** Write A Book In Environment, Microsoft Word How to Format a Instruction, and Manuscript for Self **Student Teaching Professional Publishing** Teacher Orientation -Responsibilities. Danielson Framework Evaluation.mp4 Over the last 23 Marzano versus Alternate Assignment years the Framework How to Set up a Danielson Distance Word File for Learning and has Writing your Book Danielson: Domain 3 **Rubric Design using** (And Other How to Self-Publish Microsoft Word Your First Book: Step-Frameworks) 2010 pt.1 of 4 How by-step tutorial for Danielson Framework to Format a Book in Webinar 3B **beginners** Word | A Step-by-Questioning and Classroom **Step Tutorial How** Discussion

Page 2/8 May, 17 2024

Techniques (Ky Framework for **Teaching**) Element **Analysis Process** Book Indexing - How To Make A Book Index In Microsoft Word Writing A Book (Word Format) In Microsoft Word? Do This! *Creating a* Book in WordPerfect How to Use Rubrics in Google Classroom **Danielson Rubrics** Word Document Charlotte Danielson's Framework for Teaching (2011 Revised Edition) Adapted to reflect New York State's Levels of Performance. Danielson 2011 Rubric—Adapted to New York State Levels of Performance. Rubrics / Danielson Framework Read PDF Danielson Rubrics Word

Document assessment. effective You need to describe all the aspects of performance you will grade your students on, 46 Editable **Rubric Templates** TemplateLab Introduction.: This document uses the Danielson framework to examine what both effective and highly effective English Language Learner (ELL) Danielson 2014-15 Rubric -Children First Network 107 Introduction : This document uses the Danielson framework to examine what both effective and highly

English Language Learner (ELL) instruction looks like. This companion focuses on two high -leverage domains, which are Planning and Preparation (domain one) and Instruction (domain three), as well as select indicators falling under Classroom **Environment** (domain two) and **Professional** Responsibilities (domain fou r). Microsoft Word Complete

Framework Instrument FINAL.docx **Danielson** 2014-15 Rubric Adapted to New York Department of Education Framework for Teaching Components Although the rubric language in this copy remains the same at the NYC "Official" copy, it excludes the Introduction to how the rubric has changed since its original publication. The margins and font sizes have been changed to save paper. Danielson Rubrics

Word Document - Framework for <u>cdnx.truyenyy.co</u> m Comprehensive Evaluation Process and Document Instructions (ver 06/2013) (word) Comprehensive **Evaluation Goals** Summary (ver 3/2014) (word) Observation Pre-Conference/Long-Term Planning Tool (ver 3/2014) (word) Comprehensive **Fvaluation Rubric** with Student Growth Criteria (ver 2013 -06/07/13) (word) Observation Tooloptional (ver 06/2013) (word) Sample Tracking Tool to Monitor Student Progress Danielson 2013

Teaching | WeTeachNYC 46 Editable Rubric **Templates** (Word Format) A grading rubric template is a type of tool used for assessment. You can use it to express your expectations regarding the work of your students. In it, you'll define what you will assess. You 'II also describe the criteria for how you will evaluate their work Professional Development **Evaluation Plan** The Danielson

2013 Framework for Teaching (FfT) is the rubric used for teacher development and observation/evalu ation. It is used as a formative tool to develop teacher practice as well as a rubric for use Sharing when observing and evaluating teacher practice. This version of the rubric contains all 22 components across four domains. 20+ Best Danielson rubric images | danielson. teacher ... Rubric Design using Microsoft Word 2010 pt.1 of 4 How to Format a Book in Word | A

Step-by-Step Tutorial How to format your book using Microsoft Word Google Classroom Rubrics -Creating. Reusing, \u0026 Audio about Danielson Rubric beginners How to format a Classroom book in Microsoft Word (NEW) Charlotte How To Format Danielson <u>Framework</u> How To Write A - Self-Publishing Book In Word Teacher **Evaluation Using** The Danielson Framework How Organize Your To Write A Book Files And In Microsoft <u>Word</u> Student Teaching

Orientation -Danielson Framework Alternate AssignmentHow to Set up a Word File for Writing your Book How to Self-Publish Your First Book: Step-by-step tutorial for management -Week 1, Day 1 a Novel in Microsoft Word How To Write A Book In Less Than 24 Hours How To Folders While Writing A Book ABCNews -What Makes

Great Teachers - Teaching) 02-26-2010 ASF Flement Create a Booklet Analysis in Microsoft Word How to Write a Book: 13 Steps From a Bestselling Author How to Format a Manuscript for Self Publishing Teacher Evaluation.mp4 Marzano versus **Danielson** Distance **Learning and** Danielson: Domain 3 (And Other Frameworks) **Danielson** Framework Webinar 3B Questioning and Discussion Techniques (Ky Framework for

Process Book Indexing - How To Make A Book to New York Index In Microsoft Word Writing A Book In Microsoft Word? Do This! Creating a Book in WordPerfect How to Use Rubrics in Google Classroom Teacher & Principal Professional Growth Fvaluation -North ... Charlotte Danielson 's Framework for Teaching (2011 Revised Edition) Adapted to reflect New

York State 's I evels of Performance . ... Danielson 2011 Rubric—Adapted State Levels of Performance, 1. Title: Microsoft Word - Complete Framework Instrument FINAL.docx Author: hcooper Danielson Rubrics Word Document mallaneka.com Charlotte Danielson's Framework for Teaching (2011 Revised Edition) is the next generation of this researchvalidated instrument for

teacher observation, evaluation and development. ... rubrics word Rubrics for each component contain general language helpful for professional development but not well suited for precise evaluation. **RUBRICS** FROM THE **FRAMEWORK** FOR **TEACHING** EVALUATION INSTRUMENT **Danielson** Rubrics Word **Document** Recognizing the habit ways

to acquire this ebook danielson document is additionally useful. You have remained in right site to start getting this info. get the danielson rubrics word document connect that we available as a present here and check out the link. You could purchase lead danielson rubrics word document or get it as soon as feasible. 46 Editable Rubric **Templates** (Word Format)

## TemplateLab

Danielson 2013 Rubric - erhsny c.entest.org Danielson Fram eworkDanielson RubricTeacher **Evaluation** Common Core & Danielson Aligned Lesson Plan Templates These planning templates, PDF and Word document. provide a straightforward structure for planning your lesson. The ELA lesson plan template incorporates prompts to help you follow the **TCRWP** Workshop

Model. Danielson Rubrics Word Document - as gprofessionals. com Danielson Rubrics Word Document Eventually, you will definitely discover a extra experience and realization by spending more cash. yet when? do you say you will that you require to acquire those every needs past having significantly cash? Teacher

Observation **Packet** Professional Development and **Improvement** plan based on the Danielson model and includes information from Education Minnesota, the MDF Pilot Project, and MN School Boards Association. This plan follows and meets the requirements listed in Minnesota Statute 122A.40 (see Figure 1). Danielson Rubrics Word Document givelocalsic.org The District and the NTA have

agreed to use Danielson 's Framework for Teaching (2011 Revised Edition) as the rubric for teacher classroom observations. ... Danielson Rubric (Each domain 10 points) Postobservation Meeting (10 points) ... Using the Danielson Observation Notes document evidence of lesson/instruction strengths and weaknesses.

rubrics from the framework for teaching evaluation instrument 2013 edition charlotte danielson